# BeejiveIM

Glenn Fleishman

**INCREDIBLE IPHONE APPS FOR DUMMIES** BOB LEVITUS, 2010-01-19 A FULL-COLOR DIRECTORY OF MUST-HAVE IPHONE AND IPOD TOUCH APPS! THE APP STORE ALLOWS YOU TO browse and download thousands of applications that were developed with the iPhone SDK and published through Apple. The popularity of iPhone and iPod touch apps is exploding and this handy guide helps you sort through the tens of thousands of available apps so you can find the ones that are ideal for you. Packed with tips and tricks on how to make the most of each app, this book escorts you through a vast selection of apps and then helps you narrow down the most essential and most entertaining apps for your needs and interests. You'll encounter amazing apps in business, education, entertainment, finance, cooking, nutrition, games, healthcare, news, music, social networking, news, weather, and more. Helps you sort through the tens of thousands of available apps for the iPhone and iPod touch so you can find what's right for you Shares unique tips and tricks for making the most of the apps that appeal to you Shows you a variety of apps in the fields of weather, news, photography, cooking, entertainment, business, education, healthcare, social networking, sports, and more Presents information in the straightforward but fun language that defines the For Dummies series With Incredible iPhone Apps For Dummies, you'll discover how to have fun, get more done, and make the most of your iPhone or iPod touch.

BBST IPHONE APPS JOSH CLARK, 2009-06-30 PRESENTS A GUIDE TO THE APPS THAT ARE AVAILABLE FOR THE IPHONE AND IPOD TOUCH.

P FHONE 4S SUPERGUIDE (MACWORLD SUPERGUIDES), ACTIVATE, CUSTOMIZE, AND NAVIGATE YOUR IPHONE. MEET SIRI, YOUR NEW VOICE ASSISTANT. CONNECT WITH FRIENDS USING iMessage, FaceTime, and email. Organize your life with Apple's productivity apps. Watch, read, play, and listen to your media collection. Find solutions for common troubleshooting issues. Enhance your iPhone with the latest accessories. Macworld's iPhone 4S Superguide (the 35th book in our Superguide series) offers in-depth explanations, how-tos, tips, tricks, and troubleshooting for any iPhone-obsessed user in your life. Inside this book, you'll find a complete rundown of how to use YOUR IPHONE TO COMMUNICATE, BE PRODUCTIVE, AND ENJOY MULTIMEDIA. IF YOU'RE NOT SURE WHERE TO START, DON'T WORRY, BECAUSE OUR FULL-FEATURED GUIDE OFFERS SOME NICE TIPS for beginners: Take a tour of the iPhone and learn how to activate it; tweak each one of your device's settings; discover basic gestures for navigating through apps and home screens; and learn about some of our favorite tips and tricks. And don't forget to meet your new personal voice assistant, Siri, and explore iCloud, Apple's sync service. Once you've gotten everything set up, it's time to download some third-party apps and explore what your iPhone has to offer. Connect with friends and family using the Phone app, iMessage, and FaceTime; get online using 3G or Wi-Fi; secure your connection via a VPN; browse the Web and email coworkers; and navigate the world with the Maps app and GPS. You can further organize your life with included Apple apps like Calendar, Notes, and Reminders, and expand your work productivity with Apple's iWork office suite or other third-party apps. When you've finished a project, learn how to export it to a cloud service like Dropbox or print it out. More interested in the multimedia side of your iPhone? Check out our chapter on syncing your music, videos, podcasts, TV shows, and apps. You can also play games with friends by using Apple's Game Center, read books with iBooks, and make movie and musical masterpieces with iMovie and GarageBand, respectively. If you run into trouble, never fear: Our troubleshooting tips will keep your iPhone sailing smooth. And in case you're stumped on how to best outfit your device, we provide suggestions for great iPhone 4S cases, headphones, speakers, and more.

P FRAD 2 SUPERGUIDE (MACWORLD SUPERGUIDES), FROM THE EDITORS OF MACWORLD, LEARN HOW TO ACTIVATE AND SYNC YOUR IPAD 2 WITH EASE. MULTITASK AND ORGANIZE LIKE A pro. Manage your media, be productive, and unleash your creativity. Video chat with friends using FaceTime. Find solutions for common troubleshooting issues. Outfit your device with the latest accessories. Now let the editors at Macworld help you learn everything you need to know about it with our iPad 2 Superguide. The book has something for everyone, whether you're brand-new to the iPad or old hand. This in-depth Superguide covers everything you need know about your iPad's hardware and software, including the latest on iOS 4.3. We also highlight and recommend some great apps and accessories to get you started. In this 181-page book, we provide step-by-step instructions for getting acquainted with your iPad 2. Familiarize yourself with every port, button, and switch on your device with a labeled DIAGRAM AND DESCRIPTIONS OF EACH. CUSTOMIZE YOUR SETTINGS BY SETTING PARENTAL CONTROLS, CHANGING THE BEHAVIOR OF YOUR IPAD'S SIDE-SWITCH, AND CREATING A DATA PLAN (3G-enabled iPads only). Learn about the many multitouch gestures you'll be using to open, close, zoom, and swipe on the 9.7-inch LED-backlit screen. Communicate with others using Mail, Safari, and FaceTime. In addition, we'll show you how to sync and load all your favorite music, movies, television shows, podcasts, apps, and files using iTunes; how to convert any file to work on the iPad; and how to stream your media to a television or other source using AirPlay. Organize your life using the iPad's built-in Calendar, Notes, and Contacts apps, and get the best recommendations for third-party apps to help increase productivity. Discover how to get work done on the iPad using iWork, Google Docs, and Microsoft Office files. Even without a tech support background, it's easy to troubleshoot most simple problems on the iPad. In our Troubleshooting Tips chapter, we give a run-down of common questions plaguing users and the easiest ways to fix them. We'll also

share some simple tricks to keep your device up and running, and suggestions for when you need to consult with the experts.

**P. Phone 5 Superguide**, Within these pages, we'll take you on a tour of the device's exterior and basic features, and walk you through how to activate a brand new iPhone. Discover how to get connected over cellular data or Wi-Fi, and how to share your connection. We'll also teach you some basic gestures for navigating through apps and home screens, downloading your first third-party app, and connecting to Apple's iCloud service. And we devote an entire chapter to customizing your settings, covering every submenu and toggle. If it's installed apps you want to know about, our Superguide covers them all: Read our in-depth how-tos on working with your mail, navigating with Maps, surfing Safari, chatting with Messages, and more. We also offer a basic guide for syncing your device and your media with iTunes. If you run into trouble, never fear: Macworld's own Christopher Breen authors a very special chapter on troubleshooting basic iPhone 5 problems and maladies, as well as tips on when to go to the experts. And in case you're stumped on how to best outfit your device, we provide suggestions for great iPhone 5 cases, headphones, speakers, and more.

iPad Superguide, Third Edition (Macworld Superguides) , Curious about the new iPad? Let the editors at Macworld help you learn everything you need to know about it with our third-generation iPad Superguide. This in-depth Superguide covers everything you need know about your iPad's hardware and software, including the latest on iOS 5. We also highlight and recommend some great apps and accessories to get you started. We provide step-by-step instructions for getting acquainted with your new iPad. Familiarize yourself with every port, button, and switch on your device, and start the setup process. Customize your settings by enabling parental controls, changing the behavior of your iPad's side-switch, and (if you have an LTE-enabled iPad) creating a data plan. Learn about the many multitouch gestures you'll be using to open, close, zoom, and swipe on the 9.7-inch LED-backlit screen. Communicate with others using Mail, Safari, Messages, and FACETIME. IN ADDITION, WE'LL SHOW YOU HOW TO SYNC AND LOAD ALL YOUR FAVORITE MUSIC, MOVIES, TELEVISION SHOWS, PODCASTS, APPS, AND FILES USING ITUNES; HOW TO convert most any file to work on the iPad; and how to stream your media to a television or other source using AirPlay. Organize your life using the iPad's built-in Calendar, Notes, Reminders, and Contacts apps, and get the best recommendations for third-party apps to help increase productivity. Discover how to get work done on the iPad using iWork, Google Docs, and Microsoft Office files. Even without a tech support background, it's easy to troubleshoot most simple problems on the iPad. In our Troubleshooting Tips chapter, we give a rundown of common questions plaguing users and the easiest ways to fix them. We'll also share some simple tricks to keep your device up and running, and suggestions for when you need to consult with the experts.

**FI** FIHE BEST IPHONE, ANDROID, AND BLACKBERRY APPS

**BLACKBERRY FOR DUMMIES** ROBERT KAO,DANTE SARIGUMBA,2009-04-08 THE BLACKBERRY IS SUCH A VALUABLE TOOL, EVEN THE PRESIDENT IS USING ONE! WHETHER YOU'VE JUST bought your first BlackBerry or you want to get up to speed on the new models, BlackBerry For Dummies, 3rd Edition shows you how to use every fantastic feature. Packed with information to help you make the most of this amazing device, BlackBerry For Dummies explains how to send and receive e-mail and instant messages, surf the Web, take photos, make phone calls, play music, and organize your life, right from the palm of your hand. Find out how to: Get up to speed on the latest features of your BlackBerry, including Storm, Curve, Bold, Pearl Flip, and Javelin models Navigate the display screen and use the trackball, your BlackBerry's keyboard, and shortcuts Manage your appointments, keep your calendar, and handle your to-do list Use e-mail, SMS text messaging, and instant messaging, and even receive faxes Take photos, record video, and sync your BlackBerry with iTunes Back up your BlackBerry, arrange automated backups, maintain your battery, and protect your information with secure passwords Use your BlackBerry GPS Learn about the BlackBerry browser and bookmark and organize your favorite Web sites Add cool lifestyle applications and enjoy games on your BlackBerry The more you know about your BlackBerry, the more you'll decide it's indispensable. BlackBerry For Dummies, 3rd Edition tells you everything you need to know, the fun and easy way! Note: CD-ROM/DVD and other supplementary materials are not included as part of eBook file.

F FOW TO BUILD A BILLION DOLLAR APP GEORGE BERKOWSKI, 2014-09-04 THE ULTIMATE GUIDE TO BUILDING AN APP-BASED BUSINESS 'A MUST READ FOR ANYONE WHO wants to start a mobile app business' Riccardo Zacconi, founder and CEO King Digital (maker of Candy Crush Saga) 'A fascinating deep dive into the world of billiondollar apps. Essential reading for anyone trying to build the next must-have app' Michael Acton Smith, Founder and CEO, Mind Candy Apps have changed the way we communicate, shop, play, interact and travel and their phenomenal popularity has presented possibly the biggest business opportunity in history. In How to Build a BILLION DOLLAR APP, SERIAL TECH ENTREPRENEUR GEORGE BERKOWSKI GIVES YOU EXCLUSIVE ACCESS TO THE SECRETS BEHIND THE SUCCESS OF THE SELECT GROUP OF APPS THAT HAVE achieved billion-dollar success. Berkowski draws exclusively on the inside stories of the billion-dollar app club members, including Instagram, Whatsapp, Snapchat, Candy Crush and Uber to provide all the information you need to create your own spectacularly successful mobile business. He guides you through each step, from

an idea scribbled on the back of an envelope, through to finding a cofounder, building a team, attracting (and keeping) millions of users, all the way through to juggling the pressures of being CEO of a billion-dollar company (and still staying ahead of the competition). If you've ever dreamed of quitting your nine to five job to launch your own company, you're a gifted developer, seasoned entrepreneur or just intrigued by mobile technology, How to Build a Billion Dollar App will show you what it really takes to create your own billion-dollar, mobile business.

The Rough Guide to the Best iPhone and iPad Apps (2nd Edition) Rough Guides,2013-09-01 The must-have guide to the Best iPhone and iPad Apps for every iOS user So many apps and so little time. How do you get to the best with a minimum of fuss? The Rough Guide to the Best iPhone and iPad Apps solves the problem. It pinpoints the 500 best free and paid for applications in all major categories. Whether its navigation or news, photography or productivity, games or utilities this book highlights the best running on iPhone, iPad (or both) from the marquee names to the hidden gems. Discover the 500 finest applications your iOS was born to run with The Rough Guide to the Best iPhone and iPad Apps. Now available in ePub format.

F FIVE-STAR APPS GLENN FLEISHMAN, 2010-11-02 IT CAN BE A CONCIERGE, CAMERA, FLASHLIGHT, GAME CONSOLE, MAGAZINE, PHOTO EDITOR, PANORAMA MAKER, NOTE TAKER, TRAVEL planner, radio, bookstore, night-sky guide, GPS, music player, music maker, and plenty more...if only you could figure out which of the 250,000 (and counting) apps to put on your iPhone or iPad or iPod touch. Author Glenn Fleishman set out to discover how to use your device to find a movie, read a book, retrieve a distant file, make a phone call, play a strategy game—to accomplish a host of useful, and sometimes completely unuseful, tasks. Glenn sifted through and road tested thousands of apps to find the nearly 200 programs that fit his criteria for interesting, entertaining, useful—and essential—five-star apps. His clear-eyed selections will surprise and charm you and help you complete tasks, have fun, be creative, and learn something. Want to read a book or PDF or follow your Twitter, RSS , or Facebook feeds? You'll find the perfect app for the job. Ready to find the best action, word, and strategy games—so good, you may never put down your iPhone? We know the ones. Yearning for Thai food in an unfamiliar neighborhood or looking to reserve a table at a local restaurant? This book points you to the perfect apps. Need to track the delivery status of a package or turn your device into a barcode reader? Start reading and start scanning. Want to watch a movie—either from the studios or of your own creation? Glenn can direct you to the perfect app. Plus essential apps that will stream music, make you more productive, keep track of files, and much, much more.

**BLACKBERRY BOLD FOR DUMMIES DANTE SARIGUMBA,ROBERT KAO,2009-09-22 SET UP YOUR BLACKBERRY BOLD, GET ONLINE, GET ORGANIZED, AND MANAGE YOUR LIFE THE** BlackBerry is the number one smartphone in the corporate world. Feature-rich and complex, the Bold is among the most popular handhelds for business users. BlackBerry Bold For Dummies covers the GPS, Wi-Fi, mobile streaming, HSDPA network speed, Media Sync, and dozens of other features that make BlackBerry Bold the #1 choice of workers on the go. Shows how to use the QWERTY keyboard and send and receive e-mail and PIN to PIN messages Explains how to manage your calendar, appointments, and contacts on the Bold Provides tips on taking photos, making phone calls, using the Media Player, and surfing the Web Covers interconnecting applications, syncing with your desktop, and getting where you're going using BlackBerry Maps and GPS Includes practical information about power usage as well as tips on navigating the Bold interface Demonstrates using the enhanced BlackBerry Messenger feature to instant message, chat with groups, check availability of your contacts, and track delivery of your messages Whether you're new to the BlackBerry family or are upgrading from an earlier BlackBerry model, you'll discover that BlackBerry Bold For Dummies helps you get more done and have more fun with your BlackBerry Bold.

F FIHE ROUGH GUIDE TO THE IPAD PETER BUCKLEY, 2012-01-01 LOOKS AT THE FEATURES AND FUNCTIONS OF THE IPAD, COVERING SUCH TOPICS AS EMAIL, ITUNES, IBOOKS, SAFARI, iCloud, applications, and iPhoto.

**E PAD ALL-IN-ONE FOR DUMMIES®** NANCY C. MUIR, 2011-06-09 THE INS AND OUTS OF ALL THINGS IPAD AND IPAD 2—IN FULL COLOR! PACKED WITH THE POWER OF A MACBOOK, iPod touch, eReader, digital camera, portable game console and so much more, the iPad is an awesome device. And, the business world has certainly taken notice. The iPad is moving into the enterprise where power users and professionals alike are using the device to increase their productivity and work smarter at the office and on the go. Long-time For Dummies author Nancy Muir walks you through the latest functions, features, and capabilities of the iPad and iPad 2 in six easy-to-understand minibooks covering setting up and synching your iPad; using the iWork applications; printing from your iPad; managing your contacts and calendar; accessing your email and the web; making FaceTime video calls; using your iPad as a presentation tool; and finding the best apps for travel, news, weather, finances, and business productivity. Six full-color minibooks include: iPad Basics, Just for Fun, iPad on the Go, Getting Productive with iWork, Using iPad to Get Organized, and Must-Have iPad Apps Covers the newest iPad 2 features including FaceTime, Photo Booth, Smart Covers, HD video and cameras, video mirroring, and HDMI output Shows you how to use iWork and other productivity apps to dress up your documents, create stellar spreadsheets, add pizzazz to your presentations, and maintain your

schedule on the run Walks you through connecting with WiFi and 3G; using Maps for directions and places to stay when you're away from the office; keeping in touch with e-mail and social networking; and using your iPad as a remote desktop while you're on the road Includes information on having a little fun, too, with tips on loading your iPad or iPad 2 with music, movies, photos, e-books, games, apps, and more Filled with no-nonsense basics and slick and savvy tips, iPad All-in-One For Dummies, Second Edition is the best accessory you'll ever buy for your iPad or iPad 2!

F FIHE ROUGH GUIDE TO THE IPHONE (5TH) PETER BUCKLEY, 2013-02-01 Now AVAILABLE IN EPUB FORMAT. FULLY UPDATED TO COVER THE IPHONE 5 AND IOS6, THE BESTSELLING Rough Guide to the iPhone is the ultimate guide to the definitive gadget of our time. The full color guide shows you how to make the most of the iPhone 5's unique blend of fun and function. The book covers the basics, such as synchronizing with iCloud, using Facetime, making the most of Siri, and exploring the latest built-in features, including Facebook integration, panoramic photos, and Apple Maps. The guide also unlocks new secrets, such as how to make free international calls, and there's even up-to-date advice on the coolest apps available on the App Store. Whether your focus is productivity or creativity, The Rough Guide to the iPhone will turn you from an iPhone user into an iPhone guru.

F FIHE STREAM TONE: THE FUTURE OF PERSONAL COMPUTING? T. GILLING, 2017-02-13 PERSONAL COMPUTING IS CHANGING FROM AN OLD WORLD OF LOCAL SERVICES PROVIDED BY local devices to a new world of remote Web-based services provided by cloud computing-based data centres. This book explores in detail what might be required to make a comprehensive move to this exciting new world and the many benefits that move could bring.

BlackBerry Curve For Dummies Robert Kao,Dante Sarigumba,2009-11-03 Get the most from your BlackBerry Curve with this easy-to-understand reference The BlackBerry Curve smartphone is the most popular BlackBerry model sold by Research in Motion. It boasts an optical trackpad, dedicated media keys, easy media sharing, Mac compatibility, iTunes synchronization, a camera, Wi-Fi calling, and extended battery life—to name just a few features. This fun, friendly, and easy-tounderstand book is a practical guide to the BlackBerry Curve and covers an array of how-to topics to help you get the most out of this exciting handheld device. You'll learn the parts of the Curve, how to navigate the QWERTY keyboard, set up contacts and make appointments, download the latest applications, take great pictures, take advantage of the expandable memory, and much more. Serves as a practical, hands-on guide to the BlackBerry Curve smartphoneCovers all current and newly introduced models of the BlackBerry Curve Shows how to get online and surf the Web, manage e-mail, and create a to-do list Demonstrates navigation tips and shortcuts Guides you through upgrades to the newest Curve models Explains how to take advantage of the expandable memory, get multimedia, and download apps from BlackBerry App World Walks you through syncing your BlackBerry with your desktop Avoid the learning curve with this helpful guide to the BlackBerry Curve!

**BLACKBERRY STORM FOR DUMMIES ROBERT KAO,DANTE SARIGUMBA, 2009-04-03** THE LONG-AWAITED BLACKBERRY STORM IS HERE! TAKE ADVANTAGE OF ALL THE COOL THINGS your new touch-screen BlackBerry can do with BlackBerry Storm For Dummies. Your BlackBerry Storm can help you organize your calendar, surf the Internet, and stay in constant contact. it even works like a modem for your laptop. BlackBerry Storm For Dummies shows you how to unlock all of the exciting capabilities of your BlackBerry Storm. You'll discover how to: Customize your BlackBerry Storm, learn to navigate the touch screen, manage power consumption, and protect your device Set up your contacts, keep notes, synchronize lists with your desktop, and manage your calendar Keep in touch with e-mail, PIN-to-PIN and instant messaging, and phone calls Browse the Internet and keep track of key sites Play music and videos, take pictures or mini-movies, and tune in the news Activate Storm's built-in GPS and use Google Maps or BlackBerry Map Synchronize your BlackBerry with your desktop so your data is consistent wherever you go Prepare your laptop to use your BlackBerry Storm as a modem Install and manage third-party applications Keep your personal information safe You'll find tips for tapping and thumbing the touch screen, secrets for taking great photos and videos, and even fun games to play on your Storm. Whether you're upgrading from an earlier model or you just got your first BlackBerry, BlackBerry Storm For Dummies helps you utilize everything this handy device has to offer.

#### Ipad. Tutta la magia della nuova rivoluzione Apple Simone Gambirasio,2010

iPad for Beginner JUD (Jubilee Digital),2016-08-19 Baru pertama kali beli/pakai iPad? Maka baca buku ini. Ada banyak ilmu dan tip serta trik mengoptimalkan iPad agar pemakaian gadget tersebut bisa optimal. Daftar Isi Bab 1 Trik Mengunci iPad Bab 2 Aplikasi-Aplikasi Terbaik untuk Social Media Bab 3 Nonton Film di iPad Bab 4 Cara Download Pakai iPad Bab 5 Trik Chatting di iPad Bab 6 Trik Seputar Social Media Bab 7 Trik Bekerja dengan File MS Windows Ayo perkaya wawasan Anda saat menggunakan iPad dengan membeli buku yang besar manfaatnya ini.

#### Unveiling the Power of Verbal Art: An Psychological Sojourn through BeejiveIM

In a global inundated with monitors and the cacophony of instantaneous conversation, the profound power and mental resonance of verbal artistry frequently DISAPPEAR INTO OBSCURITY, ECLIPSED BY THE REGULAR ONSLAUGHT OF NOISE AND DISTRACTIONS. HOWEVER, SITUATED WITHIN THE LYRICAL PAGES OF BEEJIVEIM, A INTERESTING FUNCTION of fictional beauty that impulses with raw thoughts, lies an wonderful trip waiting to be embarked upon. Penned by way of a virtuoso wordsmith, this mesmerizing opus courses viewers on a psychological odyssey, gently revealing the latent potential and profound impact embedded within the elaborate web of language. Within the heart-wrenching expanse with this evocative examination, we shall embark upon an introspective exploration of the book is key subjects, dissect their captivating publishing model, and immerse ourselves in the indelible impact it leaves upon the depths of readers souls.

### Table of Contents BeejiveIM

- 1. Understanding the eBook BeejiveIM
	- The Rise of Digital Reading BeejiveIM
	- Advantages of eBooks Over Traditional Books
- 2. IDENTIFYING BEEIIVEIM
	- Exploring Different Genres
	- Considering Fiction vs. Non-Fiction
	- Determining Your Reading Goals
- 3. Choosing the Right eBook Platform
	- Popular eBook Platforms
	- Features to Look for in an BeejiveIM
	- User-Friendly Interface
- 4. Exploring eBook Recommendations from BeejiveIM
	- Personalized Recommendations
	- **O BEEIIVEIM USER REVIEWS AND RATINGS**
	- **BEEIIVEIM AND BESTSELLER LISTS**
- 5. Accessing BeejiveIM Free and Paid eBooks
	- BeejiveIM Public Domain eBooks
	- BeejiveIM eBook Subscription Services
	- **O. BEEJIVEIM BUDGET-FRIENDLY OPTIONS**
- 6. Navigating BeejiveIM eBook Formats
	- ePub, PDF, MOBI, and More
	- **BEEIIVEIM COMPATIBILITY WITH DEVICES**
	- **O BEEJIVEIM ENHANCED EBOOK FEATURES**
- 7. Enhancing Your Reading Experience
	- Adjustable Fonts and Text Sizes of BeejiveIM
	- Highlighting and Note-Taking BeejiveIM
	- **O INTERACTIVE ELEMENTS BEEIIVEIM**
- 8. STAYING ENGAGED WITH BEEIIVEIM
	- Joining Online Reading Communities
	- Participating in Virtual Book Clubs
	- Following Authors and Publishers BeejiveIM
- 9. Balancing eBooks and Physical Books BeejiveIM
	- Benefits of a Digital Library
	- Creating a Diverse Reading Collection BeejiveIM
- 10. Overcoming Reading Challenges
	- Dealing with Digital Eye Strain
	- Minimizing Distractions
	- Managing Screen Time
- 11. Cultivating a Reading Routine BeejiveIM
	- Setting Reading Goals BeejiveIM
	- Carving Out Dedicated Reading Time
- 12. Sourcing Reliable Information of BeejiveIM
	- Fact-Checking eBook Content of BeejiveIM
	- Distinguishing Credible Sources
- 13. Promoting Lifelong Learning
	- Utilizing eBooks for Skill Development
	- Exploring Educational eBooks
- 14. Embracing eBook Trends
	- **O INTEGRATION OF MULTIMEDIA FLEMENTS**
	- Interactive and Gamified eBooks

# BEEIIVEIM INTRODUCTION

BeejiveIM Offers over 60,000 free eBooks, including many classics that are in the public domain. Open Library: Provides access to over 1 million free eBooks, including classic literature and contemporary works. BeejiveIM Offers a vast

collection of books, some of which are available for free as PDF downloads, particularly older books in the public domain. BeejiveIM : This website hosts a vast collection of scientific articles, books, and textbooks. While it operates in a legal gray area due to copyright issues, its a popular resource for finding various publications. Internet Archive for BeejiveIM : Has an extensive collection of digital content, including books, articles, videos, and more. It has a massive library of free downloadable books. Free-eBooks BeejiveIM Offers a diverse range of free eBooks across various genres. BeejiveIM Focuses mainly on educational books, textbooks, and business books. It offers free PDF downloads for educational purposes. BeejiveIM Provides a large selection of free eBooks in different genres, which are available for download in various formats, including PDF. Finding specific BeejiveIM, especially related to BeejiveIM, might be challenging as theyre often artistic creations rather than practical blueprints. However, you can explore the following steps to search for or create your own Online Searches: Look for websites, forums, or blogs dedicated to BeejiveIM, Sometimes enthusiasts share their designs or concepts in PDF format. Books and Magazines Some BeejiveIM books or magazines might include. Look for these in online stores or libraries. Remember that while BeejiveIM, sharing copyrighted material without permission is not legal. Always ensure youre either creating your own or obtaining them from legitimate sources that allow sharing and downloading. Library Check if your local library offers eBook lending services. Many libraries have digital catalogs where you can borrow BeejiveIM eBooks for free, including popular titles.Online Retailers: Websites like Amazon, Google Books, or Apple Books often sell eBooks. Sometimes, authors or publishers offer promotions or free periods for certain books.Authors Website Occasionally, authors provide excerpts or short stories for free on their websites. While this might not be the BeejiveIM full book , it can give you a taste of the authors writing style.Subscription Services Platforms like Kindle Unlimited or Scribd offer subscription-based access to a wide range of BeejiveIM eBooks, including some popular titles.

## FAQs About BeejiveIM Books

How do I know which eBook platform is the best for me? Finding the best eBook platform depends on your reading preferences and device compatibility. Research different platforms, read user reviews, and explore their features before making a choice. Are free eBooks of good quality? Yes, many reputable platforms offer high-quality free eBooks, including classics and public domain works. However,

make sure to verify the source to ensure the eBook credibility. Can I read eBooks without an eReader? Absolutely! Most eBook platforms offer webbased readers or mobile apps that allow you to read eBooks on your computer, tablet, or smartphone. How do I avoid digital eye strain while reading eBooks? To prevent digital eye strain, take regular breaks, adjust the font size and background color, and ensure proper lighting while reading eBooks. What the advantage of interactive eBooks? Interactive eBooks incorporate multimedia elements, quizzes, and activities, enhancing the reader engagement and providing a more immersive learning experience. BeejiveIM is one of the best book in our library for free trial. WE PROVIDE COPY OF BEEJIVEIM IN DIGITAL FORMAT, SO THE RESOURCES THAT YOU FIND are reliable. There are also many Ebooks of related with BeejiveIM. Where to download BeejiveIM online for free? Are you looking for BeejiveIM PDF? This is definitely going to save you time and cash in something you should think about. If you trying to find then search around for online. Without a doubt there are numerous these available and many of them have the freedom. However without doubt you receive whatever you purchase. An alternate way to get ideas is always to check another BeejiveIM. This method for see exactly what may be included and adopt these ideas to your book. This site will almost certainly help you save time and effort, money and stress. If you are looking for free books then you really should consider finding to assist you try this. Several of BeejiveIM are for sale to free while some are payable. If you arent sure if the books you would like to download works with for usage along with your computer, it is possible to download free trials. The free guides make it easy for someone to free access online library for download books to your device. You can get free download on free trial for lots of books categories. Our library is the biggest of these that have literally hundreds of thousands of different products categories represented. You will also see that there are specific sites catered to different product types or categories, brands or niches related with BeejiveIM. So depending on what exactly you are searching, you will be able to choose e books to suit your own need. Need to access completely for Campbell Biology Seventh Edition book? Access Ebook without any digging. And by having access to our ebook online or by storing it on your computer, you have convenient answers with BeejiveIM To get started finding BeejiveIM, you are right to find our website which has a comprehensive collection of books online. Our library is the biggest of these that have literally hundreds of thousands of different products represented. You will also see that there are specific sites catered to different categories or niches related with BeejiveIM So depending on what exactly you are searching, you will be able tochoose ebook to suit your own need. Thank you for reading BeejiveIM. Maybe you have knowledge that, people have search numerous times for their favorite readings like this BeejiveIM, but end up in harmful

downloads. Rather than reading a good book with a cup of coffee in the afternoon, instead they juggled with some harmful bugs inside their laptop. BeejiveIM is available in our book collection an online access to it is set as public so you can download it instantly. Our digital library spans in multiple locations, allowing you to get the most less latency time to download any of our books like this one. Merely said, BeejiveIM is universally compatible with any devices to read.

#### BEEIIVEIM :

create pdfs export pdfs or access other online services adobe - Feb 15 2023 web may 17 2023 get started user guide create pdfs export pdfs or access other online services

how to create a pdf file from any document format adobe inc - Jun 19 2023 web create a pdf from any document format generate and distribute pdfs for universal access while preserving the integrity of your source file the portable document format pdf is a universal format that retains the original format of the document regardless of the program used to create it merge pdfs how to combine pdf files for free adobe acrobat - May 06 2022 web select a file merge pdf files online for free combine pdf files to share information in a single file with adobe acrobat online services adobe reader 9 how to create a pdf file using paramer - Mar 04 2022 web creating adobe acrobat forms adobe acrobat 9 how tos the pedestrian the american yawp adobe acrobat 4 0 adobe acrobat dc classroom in a book adobe acrobat dc classroom in a book best android apps mathematics for machine learning adobe illustrator cs3 our best bites adobe acrobat x pdf bible postscript acrobat pdf

adobe reader 9 how to create a pdf file using paramer - Apr 05 2022 web creating pdfs from a file 3 creating pdfs from multiple files 4 creating multiple pdf files at once 5 creating pdfs from scanned documents 6 creating pdfs using the pdf printer 7 creating pdfs from web pages using a browser 8 creating pdfs from web pages using acrobat 9 creating pdfs from the clipboard 10 creating pdfs

adobe reader 9 how to create a pdf file using paramer 2022 - Jan 02 2022 web adobe reader 9 how to create a pdf file using paramer 3 3 features or grasp the nuances of this format this concise book provides a hands on tour of the world s leading page description language for programmers power users and professionals in the search electronic publishing and printing industries illustrated with lots of examples this

how to fill in pdf forms in adobe acrobat or reader - Mar 16 2023 web may 23 2023 fill in pdf forms last updated on may 23 2023 also applies to adobe acrobat 2017 adobe acrobat 2020 more scan and ocr this document explains how to fill pdf forms using acrobat or acrobat reader desktop application is the form fillable not all forms are fillable sometimes form creators don t convert their pdfs to interactive fillable

how to create a pdf in 4 easy steps adobe acrobat - Jul 08 2022 web open acrobat and choose tools create pdf select the file type you want to create a pdf from single file multiple files scan or other option click create or next depending on the file type follow the prompts to convert to pdf and save to YOUR DESIRED LOCATION

adobe reader 9 how to create a pdf file using paramer pdf - Jul 20 2023 web adobe acrobat and pdf for architecture engineering and construction adobe acrobat x pdf bible adobe acrobat 9 adobe acrobat 9 how tos color appearance models adobe acrobat 9 classroom in a book roosevelt s lost alliances document analysis guide for for microstrategy 9 3 1 deep learning for coders WITH FASTAI AND PYTORCH THINK AND GROW

adobe download adobe acrobat reader - Dec 13 2022

web download free adobe acrobat reader software for your windows mac os and android devices to view print and comment on pdf documents adobe acrobat reader the world s most trusted free pdf viewer

pdf online adobe acrobat - Aug 09 2022

web adobe acrobat online services let you work with pdfs in any browser create and convert pdfs online reduce a file size and more try acrobat online for free how to create a pdf in 4 easy steps adobe acrobat - Apr 17 2023 WEB OPEN ACROBAT AND CHOOSE TOOLS CREATE PDE SELECT THE FILE TYPE YOU WANT TO create a pdf from single file multiple files scan or other option click create or next depending on the file type follow the prompts to convert to pdf and save to pdf features adobe acrobat - Sep 10 2022

web discover all the things your pdf can do keep business moving with adobe acrobat whether you re working on desktop mobile or the web you have a full set of tools to convert edit share and sign pdfs and more start a free trial to try it for yourself or learn about all the features below

how do i edit a pdf file using acrobat 9 adobe support - Aug 21 2023 web oct 19 2010 how do i edit a pdf file using acrobat 9 version 9 4 0 i need to edit copy extract text add text etc from existing pdf files to save my changes or create a new pdf file from an existing file

how to create pdf create pdf files adobe acrobat - Nov 12 2022

web may 10 2013 learn how to create pdf files using the free reader by donna baker may 10 2013 donna baker in this i want create a new adobe account please explain how to create pinky patel 2 2013 06 04 04 2013 these tutorials are excellent learning tools comments for this tutorial are now closed

how to edit a pdf adobe acrobat - Jan 14 2023

web open a file in acrobat click on the edit pdf tool in the right pane use acrobat editing tools add new text edit text or update fonts using selections from the format list add replace move or resize images on the page using selections from the objects list click the other tools to edit your pdf further adobe acrobat 9 adobe wiki fandom - Feb 03 2022

web the adobe acrobat 9 family was a line of computer programs initially released on june 2 2008 by adobe systems for viewing editing and creating pdf files it was succeeded by adobe acrobat x technical support ended on june 26 2013 adobe reader 9 was also available as a free client viewer adobe acrobat 9 9 3 2 at adobe archived 2008 06

create pdfs with pdfmaker in adobe acrobat windows - Oct 11 2022 web may 24 2023 open the file in the application used to create it click the convert to adobe pdf button on the acrobat pdfmaker toolbar for microsoft office applications such as word excel and powerpoint click the create pdf button on the acrobat ribbon enter a filename and location for the pdf and click save

create pdfs with adobe acrobat - May 18 2023

web may 23 2023 create pdfs with acrobat create pdfs with pdfmaker using the adobe pdf printer converting web pages to pdf creating pdfs with acrobat distiller adobe pdf conversion settings pdf fonts editing pdfs scan and ocr forms combining files sharing reviews and commenting saving and exporting pdfs security electronic signatures

adobe reader 9 how to create a pdf file using paramer - Jun 07 2022 web adobe reader 9 how to create a pdf file using paramer is available in our book collection an online access to it is set as public so you can download it instantly our books collection hosts in multiple countries allowing you to get the most less latency time to download any of our books like this one biology in focus preliminary - Aug 04 2022

web covering the syllabus modules sequentially biology in focus preliminary course supports students with a free cd rom featuring a copy of the text answers to all

biology in focus preliminary course glenda chidrawi - Dec 08 2022 web biology in focus technical details system requirements for accompanying disc not available notes computer disc in pocket inside back cover includes index for biology in focus preliminary course year 11 book and cd - Feb 10 2023 web booktopia has biology in focus preliminary course year 11 book and cd rom by stephanie hollis buy a discounted paperback of biology in focus online from

biology in focus preliminary course google books - Jun 14 2023

web aug 21 2007 glenda chidrawi stephanie hollis aug 21 2007 biology 342 pages covering the syllabus modules sequentially biology in focus preliminary course

biology in focus hsc course google books - Mar 11 2023

web glenda chidrawi margaret robson stephanie hollis mcgraw hill australia 2008 biology 354 pages written to address the core modules of the nsw stage 6 biology syllabus

biology in focus preliminary download free pdf or buy books - Jun 02 2022 web home biology in focus preliminary download biology in focus preliminary pdf found 80 pdf ebooks focus upon skills developed in the course relating to first **HAND** 

biology in focus skills and assessment workbook year 12 - Oct 26 2021 web jun 15 2021 by julie fraser kristen prior evan roberts isbn 13

9780170449533 the science in focus biology skills and assessment workbook approaches the biology

biology in focus preliminary course pdf download - Nov 26 2021 web nov 30 2022 download presentation part of the evolution of australian biota module biology in focus preliminary course an image link below is provided as is to

campbell biology in focus ebook global edition google books - Apr 12 2023 web mar 28 2016 pearson higher ed mar 28 2016 science 1104 pages for introductory biology course for science majors campbell biology in focus is the best selling short

biology in focus preliminary - Feb 27 2022

web well as evaluation biology in focus preliminary what you as soon as to read endangered ecosystems of the united states reed f noss 1995 distance education for teacher

ebook only emailed biology in focus year 11 student - Nov 07 2022 web description condition guide shipping delivery biology in focus preliminary meets the complete requirements of the 2017 nsw bostes stage 6 biology syllabus in biology in focus preliminary - Mar 31 2022

web biology in focus preliminary this is likewise one of the factors by obtaining the soft documents of this biology in focus preliminary by online you might not require more

campbell biology in focus pearson - Sep 17 2023

web jun 12 2019 science biology biology for majors campbell biology in focus i m a student i m an educator campbell biology in focus 3rd edition published by pearson

campbell biology in focus free download borrow and - Oct 06 2022

web campbell biology in focus free download borrow and streaming internet archive

physics in focus preliminary course download only - Dec 28 2021 web biology in focus may 30 2023 written to address the core modules of the nsw stage 6 biology syllabus biology in focus preliminary course offers students clear and

biology in focus year 11 student book cengage australia - Jul 03 2022 web dec 20 2017 tweet biology in focus year 11 meets the complete requirements of the 2017 nsw nesa stage 6 biology syllabus in intent content and sequence the student

preliminary course biology in focus - Aug 16 2023

web biology in focus preliminary course glenda chidrawi stephanie hollis 9780170197878 pbk includes index for secondary students doing the nsw stage 6 biology syllabus

biology in focus preliminary course student book with 4 - Jan 09 2023 web biology in focus preliminary course student book with 4 access codes on amazon com free shipping on qualifying offers

science nelsonnet dashboard - May 01 2022

web iscience 10 for nsw biology in focus preliminary course biology in focus hsc course nelson biology vce units 1 and 2 nelson biology vce units 3 and 4 nelson

biology in focus information center mcgraw hill education - May 13 2023 web biology in focus preliminary course 9780074717875 biology in focus preliminary course teacher resource cd rom 9780074717899 this online learning centre is

biology in focus information center preliminary course table of - Oct 18 2023 WEB TABLE OF CONTENTS BIOLOGY IN FOCUS PRELIMINARY COURSE A LOCAL ECOSYSTEM patterns in nature life on earth evolution of australian biota prelims to the student list of board of studies verbs prescribed focus areas an introduction biology skills an introduction

2311 07361 the impact of large language models on scientific - Jan 29 2022 WER NOV  $14.2023$  in RECENT YEARS GROUNDREFAKING ADVANCEMENTS IN NATURAL language processing have culminated in the emergence of powerful large language MODELS

biology in focus year 11 student book updated buy textbook - Sep 05 2022 WEB APR 10 2023 BUILT UPON TEACHER ADVICE BIOLOGY IN FOCUS YEAR 11 IS A NEW digital teaching and learning solution designed to create confident and successful hsc biology stud

biology in focus preliminary course student book ebook - Jul 15 2023 web covering each syllabus dot point sequentially the biology in focus preliminary course textbook also integrates first hand and secondary source investigations in context the

game of thrones stream serie deutsch online anschauen - May 31 2023 web game of thrones ansehen serie stream und downloaden online kostenlos game of thrones stream anschauen alle staffel und episoden hd kostenlos serien stream french stream filme

game of thrones im stream gratis und ohne anmeldung chip - Feb 25 2023 WEB SEIT MONTAG IST DIE ERSTE FOLGE DER HEIP ERSEHNTEN GAME OF THRONES ABLEGERSERIE bei wow verf? GBAR BIS FOLGE 2 ERSCHEINT VERSPRICHT EIN GRATIS ANGEBOT MEHR westeros feeling komplett kostenlos

game of thrones im stream staffel 1 8 online sehen chip - Apr 29 2023 WEB ALLE ACHT STAFFELN GAME OF THRONES K $\overline{P}$  NNEN SIE NEBEN DER SKY SVOD OPTION alternativ auch bei amazon google und co als digitale version kaufen foto hbo game of thrones etwasverpasst de - Jan 27 2023

web mar 6 2023 games of thornes ist eine us amerikanische fantasy serie welche in einer fiktiven welt spielt die frei erfundenen kontinente westeros und essos sind hier schaupl $\boxed{?}$  tze des films westeros welches aus sieben k $\boxed{?}$  nigreichen besteht **F** HNELT EBENSO WIE ESSOS EINEM KONTINENT IM EURPOP**P** ISCHEN MITTELALTER DIE  $k$  $\overline{R}$  Nigreiche sind durch

game of thrones game of thrones staffel 5 in deutsch sky - Nov 24 2022 WEB GAME OF THRONES MO  $22$  11 0  $28$  MIN TV PREMIERE SKY ATLANTIC HD PR $\boxed{P}$  SENTIERT AB DEM 27 APRIL DIE FR THE STAFFEL VON GAME AUF THRONES IN DER DEUTSCHEN FASSUNG immer montags um 21 uhr alle infos zu staffel 5 alles zu game of thrones

game of thrones conquest rebellion 2017 kostenlos - Mar 17 2022 web game of thrones conquest rebellion game of thrones conquest rebellion STREAM KOSTENLOS UND LEGAL STREAMEN GENIEP EN SIE DIE FILME MIT HDFLIME WIE IN EINEM echten kino don michael paul 22 10 2021 18 58

game of thrones stream deutsch tv serie online anschauen - Sep 03 2023 WEB GAME OF THRONES STREAM DEUTSCH DEUTSCH VOLL UNTERTITELT ONLINE GANZER anschauen kostenlos game of thrones komplett online sehen tv serie german full hd 1080p 4k xcine

wo kann man game of thrones tv serien online streamen sehen - Aug 02 2023 web game of thrones nach der romanreihe von george r r martin ist game of thrones  $ENE$  GRO $\overline{P}$  ARTIGE FANTASY SAGA MIT HELDENCHARAKTER IM LAND WESTEROS REGIERT K $\overline{P}$  NIG  $B$ aratheon das k $\overline{P}$  nigreich der sieben kronen als sein berater jon arryn stirbt bittet er seinen alten freund ned stark ihn zu ersetzen

wo kann ich game of thrones kostenlos sehen gutefrage - Jul 21 2022 WEB MAR  $132022$  game of thrones bei amazon prime video ich w $\boxed{P}$  rde mir gerne die SERIE GAME OF THRONES ANSEHEN DOCH HABE NUR NETFLIX WENN ICH WOLLTE WP RDE ICH DEN AMAZON PRIME ACCOUNT MEINER COUSINE BEKOMMEN ABER ICH WEI PI NICHT OB ES GAME OF thrones dort gibt und ob es kostenlos ist wenn es game of thrones nicht auf

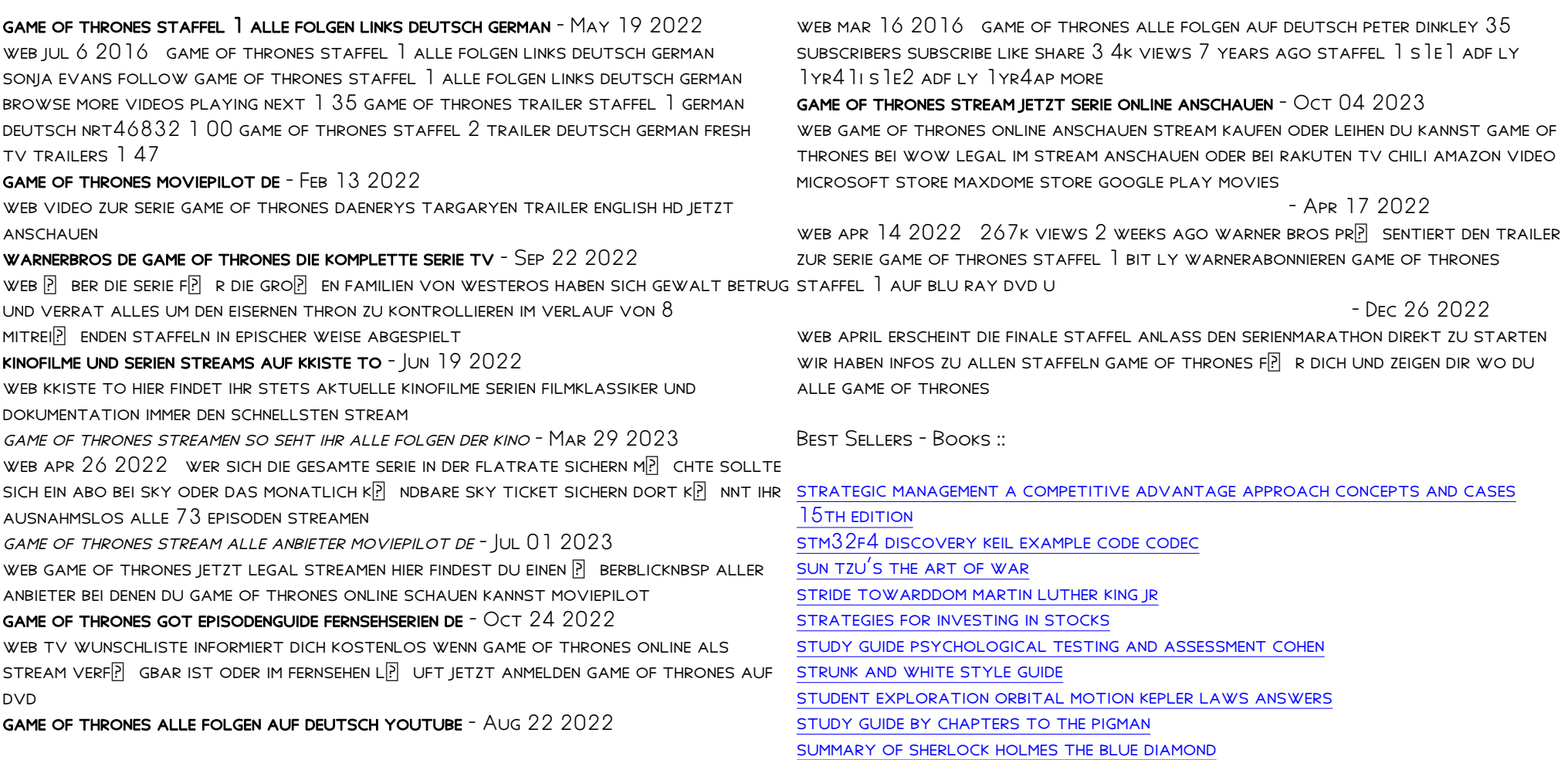

game of thrones staffel 1 trailer deutsch hd german

game of thrones alle staffeln hier bekommst du sie tv movie